# LISTA G

Cássio Murakami 10773798

# **Exercício 1)**

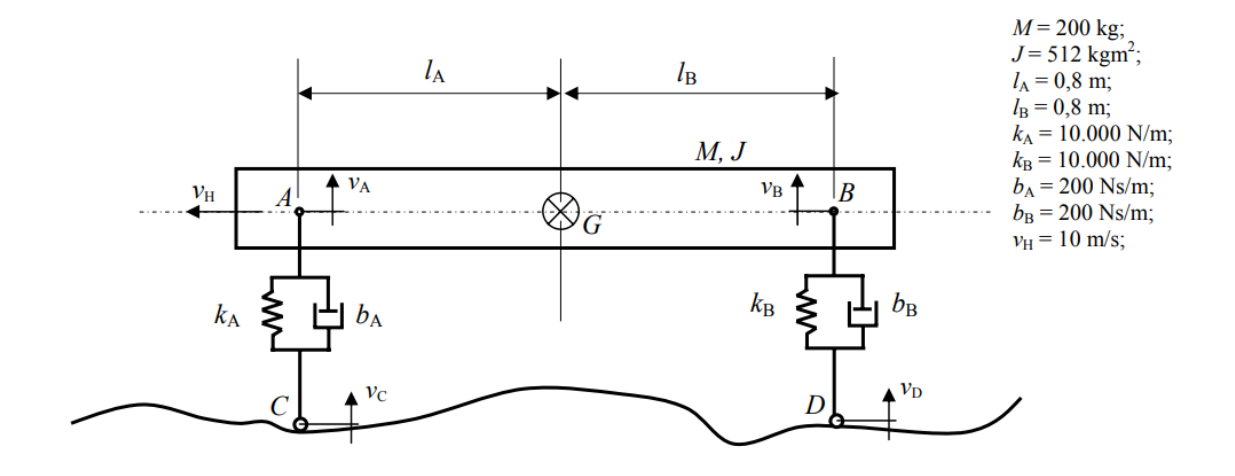

A dedução das equações diferenciais que regem o problema do ½ carro foram obtidas e serão disponibilizadas no presente relatório. Serão realizadas 3 simulações com diferentes entradas:

➢ Simulação 1:

$$
u = \begin{bmatrix} v_c \\ v_D \end{bmatrix} \quad ; \quad v_c = \begin{cases} 0 \text{ se } t < 0 \\ 1 \text{ se } t \ge 0 \end{cases} \quad ; \quad v_D = \begin{cases} 0 \text{ se } t < t_D \\ 1 \text{ se } t \ge t_D \end{cases}
$$

➢ Simulação 2:

 $v_c = sen(9,8995t)$  ;  $v_D = sen(9,8995t)$ 

➢ Simulação 3:

 $v_c = \text{sen}(4.9875t)$  ;  $v_D = -\text{sen}(4.9875)$ 

Lleno smanitra :  
\n
$$
\dot{x}_{A} = V_{G} - \lambda_{A} w
$$
  
\n $\dot{x}_{B} = V_{G} + \lambda_{B} w$   
\n $\dot{x}_{B} = V_{G} + \lambda_{B} w$   
\n $\dot{x}_{C} = -\frac{K_{A}}{M} x_{A} - \frac{K_{B}}{M} x_{B} - \frac{L_{A}}{M} (V_{G} - \lambda_{A} w) - \frac{L_{B}}{M} (V_{G} + \lambda_{B} w)$   
\n $+ \frac{K_{A}}{M} x_{C} + \frac{K_{B}}{M} x_{B} + \frac{L_{A}}{M} \dot{x}_{C} + \frac{L_{B}}{M} \dot{x}_{D}$   
\n $\dot{w} = \frac{\lambda_{A} K_{A}}{J} x_{A} - \frac{\lambda_{B} K_{B}}{J} x_{B} + \frac{\lambda_{A} L_{A}}{J} (V_{G} - \lambda_{A} w) - \frac{\lambda_{B} L_{B}}{J} (V_{G} + \lambda_{B} w)$   
\n $- \frac{\lambda_{A} K_{A}}{J} x_{C} + \frac{\lambda_{B} K_{B}}{J} x_{D} - \frac{\lambda_{A} L_{A}}{J} \dot{x}_{C} + \frac{\lambda_{B} L_{B}}{J} \dot{x}_{D}$ 

$$
\begin{bmatrix}\n\dot{x}_A \\
\dot{x}_B \\
\dot{y}_C \\
\dot{w}\n\end{bmatrix} = \begin{bmatrix}\nO & O & 1 & -1 & \lambda_A \\
O & O & 1 & \lambda_B \\
-\kappa_{M} & -\kappa_{M} & -\frac{(\lambda_A + \lambda_I)}{M} & \frac{(\lambda_A - \lambda_B)B_B}{M} \\
-\frac{\lambda_A \kappa_A}{M} & -\frac{(\lambda_A \lambda_B - \lambda_B)B_B}{M} & -\frac{(\lambda_A \lambda_A^2 + \lambda_B)B_B^2}{M} \\
-\frac{\lambda_A \kappa_A}{J} & -\frac{\lambda_B \kappa_B}{J} & \frac{\lambda_A \lambda_A - \lambda_B B_B}{J} & -\frac{(\lambda_A \lambda_A^2 + \lambda_B)B_B^2}{J} \\
\frac{\lambda_A \kappa_A}{J} & -\frac{\lambda_B \kappa_B}{J} & \frac{\lambda_A \kappa_A}{J} & \frac{\lambda_B \kappa_B}{J} \\
\frac{\lambda_B \kappa_B}{J} & -\frac{\lambda_A \kappa_B}{J} & \frac{\lambda_B \kappa_B}{J} & \frac{\lambda_B \kappa_B}{J} \\
\frac{\lambda_B \kappa_B}{J} & -\frac{\lambda_A \kappa_B}{J} & \frac{\lambda_B \kappa_B}{J} & \frac{\lambda_B \kappa_B}{J} \\
\frac{\lambda_B \kappa_B}{J} & -\frac{\lambda_A \kappa_B}{J} & \frac{\lambda_B \kappa_B}{J} & \frac{\lambda_B \kappa_B}{J} \\
\frac{\lambda_B \kappa_B}{J} & -\frac{\lambda_B \kappa_B}{J} & \frac{\lambda_B \kappa_B}{J} & \frac{\lambda_B \kappa_B}{J} \\
\frac{\lambda_B \kappa_B}{J} & -\frac{\lambda_B \kappa_B}{J} & \frac{\lambda_B \kappa_B}{J} & \frac{\lambda_B \kappa_B}{J} & \frac{\lambda_B \kappa_B}{J} \\
\frac{\lambda_B \kappa_B}{J} & -\frac{\lambda_B \kappa_B}{J} & \frac{\lambda_B \kappa_B}{J} & \frac{\lambda_B \kappa_B}{J} & \frac{\lambda_B \kappa_B}{J} \\
\frac{\lambda_B \kappa_B}{J} & \frac{\lambda_B \kappa_B}{J} & \frac{\lambda_B \kappa_B}{J} & \frac{\lambda_B \kappa_B}{J} & \frac{\lambda_B \kappa_B}{J} \\
\frac{\lambda_B \kappa_B}{J} & \frac{\lambda_B \kappa_B}{J} & \frac{\lambda_B \kappa_B}{J} & \frac{\lambda_B \kappa_B}{J
$$

$$
\sqrt{H} = \frac{\sqrt{A} + \sqrt{B}}{\sqrt{D}} \longrightarrow \boxed{\sqrt{D} = \frac{\sqrt{A} + \sqrt{B}}{\sqrt{H}}}
$$

Resultado da simulação 1:  $\blacktriangleright$ 

![](_page_3_Figure_1.jpeg)

![](_page_3_Figure_2.jpeg)

![](_page_3_Figure_3.jpeg)

#### Resultado da simulação 2:  $\blacktriangleright$

![](_page_4_Figure_1.jpeg)

Velocidade angular do corpo

![](_page_4_Figure_3.jpeg)

#### Resultado da simulação 3:  $\blacktriangleright$

![](_page_5_Figure_1.jpeg)

![](_page_5_Figure_2.jpeg)

Velocidade angular do corpo

## • **Diagramas de Bode obtidos:**

![](_page_6_Figure_1.jpeg)

#### ❖ **Diagrama de Bode para xb:**

![](_page_6_Figure_3.jpeg)

## ❖ **Diagrama de Bode para vg:**

![](_page_7_Figure_1.jpeg)

## ❖ Código elaborado para a tarefa 1:

*// Lista de Exercícios G // Cássio Murakami nºUSP : 10773798*

clear(); xdel(winsid());

*//Exercício 1:*

```
//Parâmetros da situção:
M = 200; //Massa [kg]
J = 512; //Momento de inércia[kg m^2]
lA = 0.8; //Comprimento A [m]
lB = 0.8; //Comprimento B [m]
kA = 10000; //Constante elástica A [N/m]
kB = 10000; //Constante elástica B [N/m]
bA = 200; //Coeficiente de amortecimento [N.s/m]
bB = 200; //Coeficiente de amortecimento [N.s/m]
vH = 10; //Velocidade horizontal [m/s]
td = (lA + lB)/vH; //Tempo de resposta de D [s]
```

```
//Condições de simulação:
```
t inicial =  $0$ ; t\_final =  $1$ ;  $t =$ linspace(t\_inicial,t\_final,1000); simulação = 3;

*//Condições iniciais:*  $xA0 = 0$ ;  $xB0 = 0;$  $vG0 = 0;$  $w0 = 0$ ;

```
//Input das entradas:
if simulação == 1 then
   function fun = u_1(t), fun = t, endfunction
    if t < td then
      function \textbf{fun}=\underline{\mathbf{u}}\underline{\mathbf{2}}(\mathbf{t}), \textbf{fun} = 0, endfunction
    else
      function \textbf{fun}=\underline{u2(t)}, \textbf{fun} = \textbf{t}, endfunction
    end
   function fun = u_3(t), fun = 1, endfunction
    if t < td then
      function \textbf{fun}=\underline{u4(t)}, \textbf{fun}=0, endfunction
    else
      function fun = u_4(t), fun = 1, endfunction
    end
```

```
elseif simulação == 2 then
  function fun=u1(t), fun = -cos(9.8995*t)/9.8995, endfunction
   function fun=u2(t), fun = -cos(9.8995*t)/9.8995, endfunction
  function fun=\frac{u3(t)}{t}, fun = sin(9.8995*t), endfunction
  function fun=u4(t), fun = \sin(9.8995<sup>*</sup>t), endfunction
```
#### elseif simulação == 3 then

function  $fun=\underline{u1(t)}$ ,  $fun=-\cos(9.8995*t)/4.9875$ , endfunction function  $fun = u2(t)$ ,  $fun = cos(4.9875*t)/4.9875$ , endfunction **function fun=** $u$ **3(t), fun** = sin(4.9875 $*$ **t)**, endfunction

#### function  $fun = u(1)$ ,  $fun = -sin(4.9875*t)$ , endfunction

end

```
//Definição do vetor de estados:
funcprot(0)
   function dy=estados(t, y)
    dy(1) = y(3) - A^*y(4);
    dy(2) = y(3) + IB^*y(4);dy(3) = -(kA/M)*y(1) - (kB/M)*y(2) - ((bA + bB)/M)*y(3) + ((bA*A - bB))bB^*lB)/M^*y(4) + (kA/M)^*u1(t) + (kB/M)^*u2(t) + (bA/M)^*u3(t) +(bB/M)*u4(t);
    dy(4) = (IA*kA/J)*y(1) - (IB*kB/J)*y(2) + ((IA*bA - IB*bB)/J)*y(3) - (IB*bA) + (IB*bA) + (IB*bA)((bA*lA^2 - bB*lB^2)/M)*y(4) - (lA*kA/J)*u1(t) + (lB*kB/J)*u2(t) -
(lA^*bA/J)^*u3(t) + (lB^*bB/J)^*u4(t); endfunction
```
 $result = ode([xA0;xB0;vG0;w0],0,t, \text{estados});$ 

 $xA = result(1,:);$  $xB = result(2:):$  $vG = result(3:):$  $w = result(4, :);$ 

```
scf(1)xtitle("Velocidade do centro de massa");
xlabel("Tempo [s]");
ylabel("Velocidade [m/s]");
plot(t,vG);
```

```
scf(2)
xtitle("Velocidade angular do corpo");
xlabel("Tempo [s]");
ylabel("Velocidade angular [rad/s]");
plot(t, w);
```

```
//Análise das funções de transferência:
A = [0,0,1,-A;0,0,1,B;-kA/M,-kB/M,-(bA+bB)/M,(bA*A-BB*AB)/M;A*kA/I,-lB*kB/[lA*bA-lB*bB]/l[-lA*bA^2 + bB*bB^2]/l];B = [0,0,0,0,0,0,0,0; kA/M,kB/M,bA/M,bB/M;-lA*kA/J,lB*kB/J,-lA*bA/J,lB*bB/I];sl = \frac{s \text{y} \sin((c), A, B, [1, 1, 1, 1])}{s}
```

```
h = ss2tf(sl);
```

```
scf(3);
bode(h(1,1));
xtitle("Diagrama de Bode para xa");
```

```
scf(4);
bode(h(1,2));
xtitle("Diagrama de Bode para xb");
```

```
scf(5);
bode(h(1,3));
xtitle("Diagrama de Bode para vg");
```
#### $scf(6)$ ;  $bode(h(1,4))$ ; xtitle("Diagrama de Bode para w");

![](_page_10_Figure_2.jpeg)